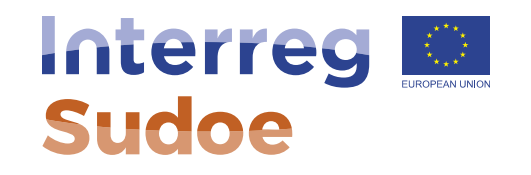

#### **¿Cómo se va a desarrollar la gestión administrativa y financiera de mi proyecto? ¿Cómo será evaluado?**

**Alexandre Le Gall Alexandra Lopes Jesús Núñez Gutiérrez Christophe Cazal Responsables de proyectos**

**Fernando Chofre Álvarez Responsable financiero y controles**

**Secretaría conjunta Sudoe**

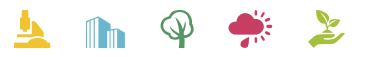

Cooperar está en sus manos www.interrea-sudoe.eu

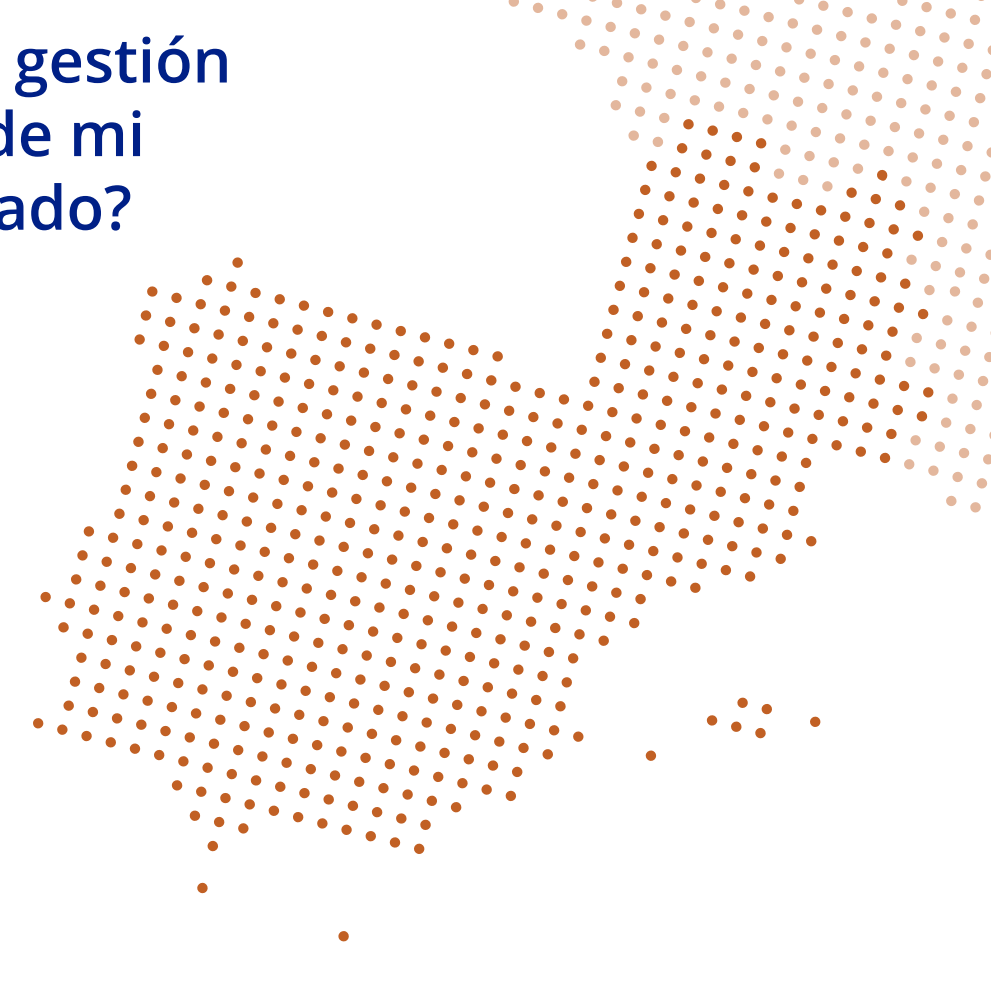

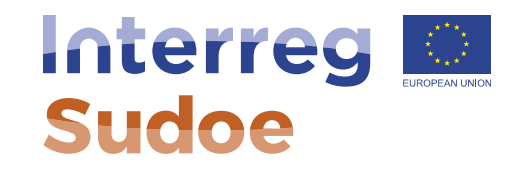

#### **Acceso y uso de la Aplicación Informática eSudoe**

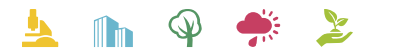

Cooperar está en sus manos www.interreg-sudoe.eu

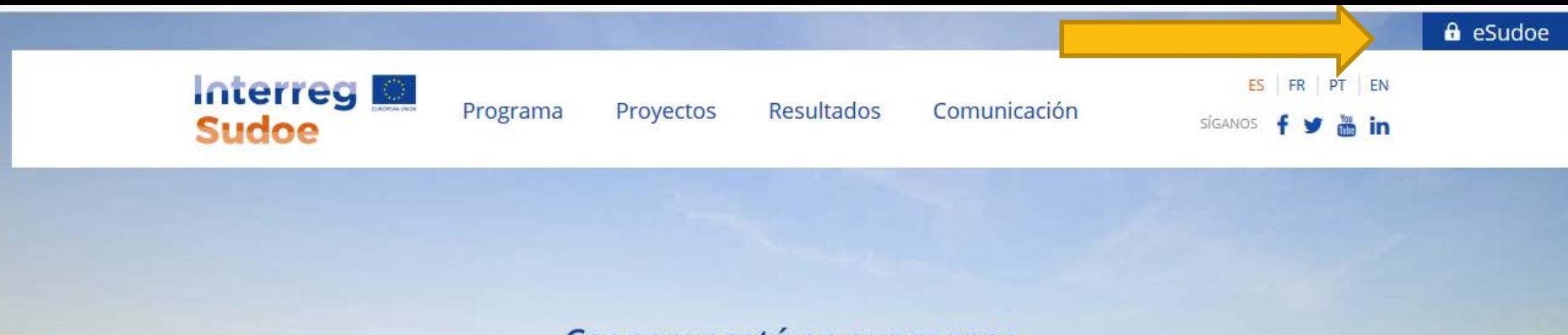

Cooperar está en sus manos

# **Principios Generales**

- eSudoe es utilizado por todos los actores participantes en la puesta en marcha y gestión de los proyectos (beneficiarios potenciales, beneficiarios, controladores de primer nivel, etc)
- Acceso nominal a la aplicación.
- Cada perfil está asociado a un e-mail
- Existen varios perfiles en función de las fases del programa y del rol de cada actor.

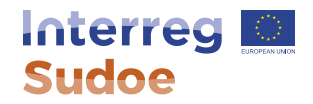

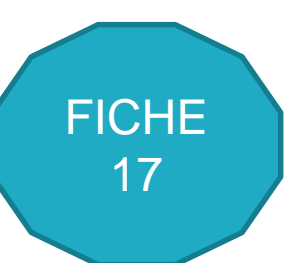

# **Acceso a eSudoe en función de las fases del programa**

- Registrarse/registrar una entidad y presentar una candidatura: realizado  $\nabla$
- Gestión de proyectos aprobados: a partir de la firma del Acuerdo de Concesión de Ayuda FEDER
	- $\checkmark$  Perfil beneficiario principal
	- $\checkmark$  Perfil beneficiario
	- $\checkmark$  Perfil controlador de primer nivel

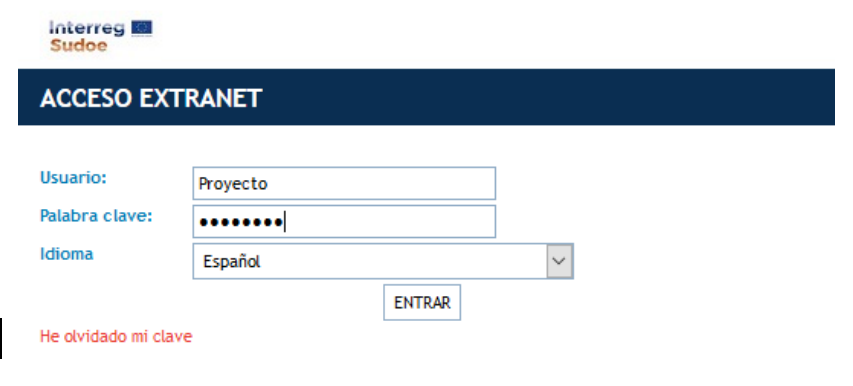

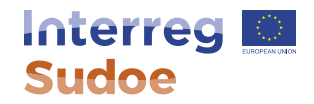

# **Perfil beneficiario principal**

- Puede llevar a cabo todas las tareas relativas a la gestión del proyecto
- Posee acceso en formato lectura a todas las tareas de los beneficiarios del proyecto.
- Varias personas de la entidad beneficiario principal pueden tener acceso al proyecto con un perfil de beneficiario principal
- Los permisos de acceso (perfil beneficiario principal/perfil beneficiario) son generados por el usuario que ha creado el formulario.

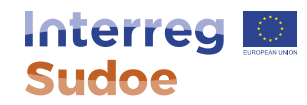

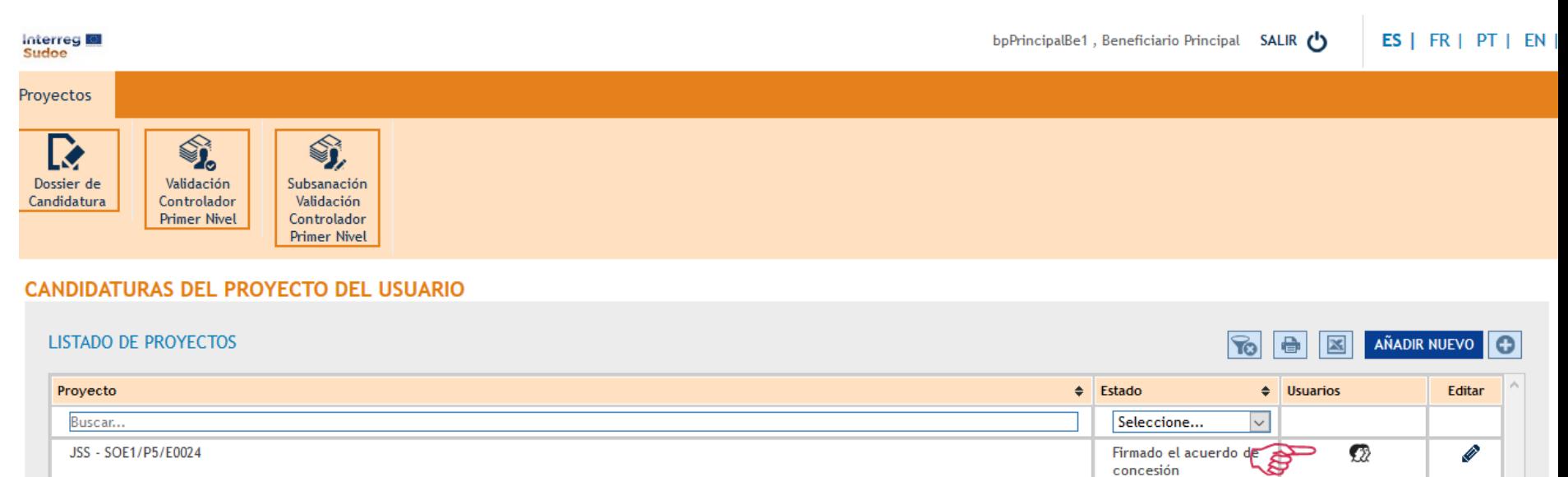

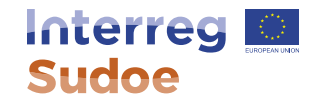

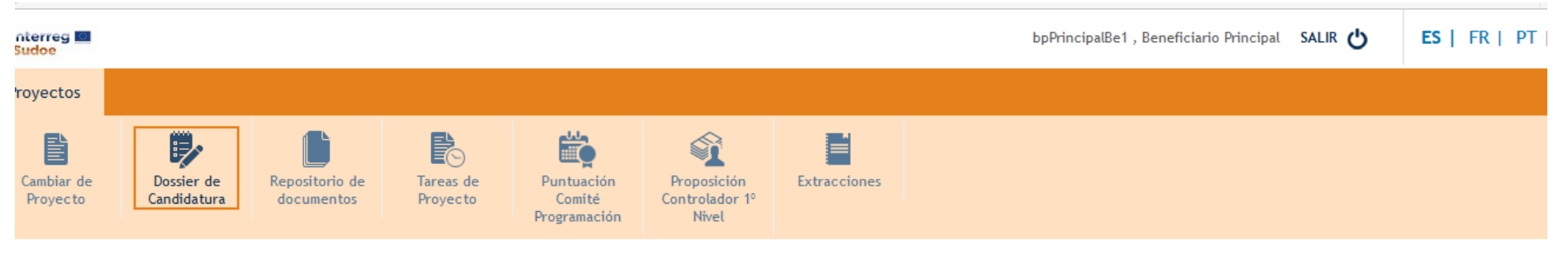

#### SOE1/P5/E0024 - ANIMOJSS **GESTIÓN DE USUARIOS SOCIOS**

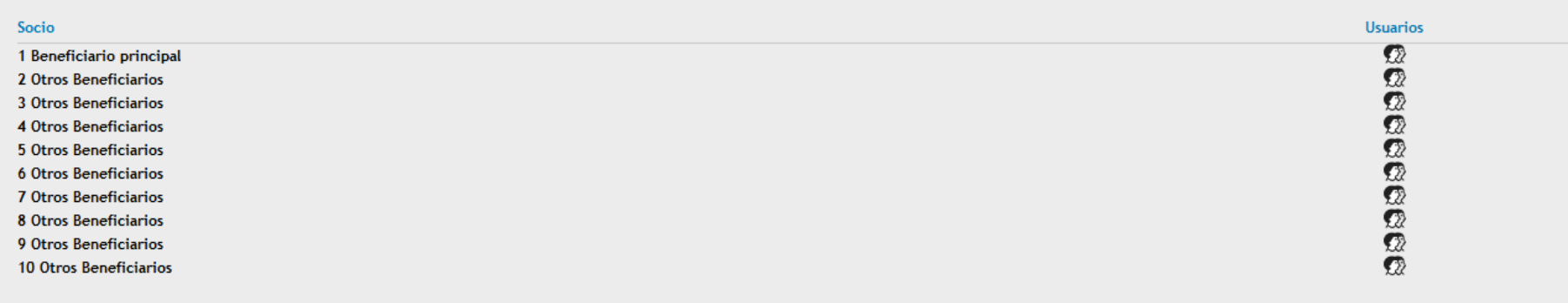

VOLVER

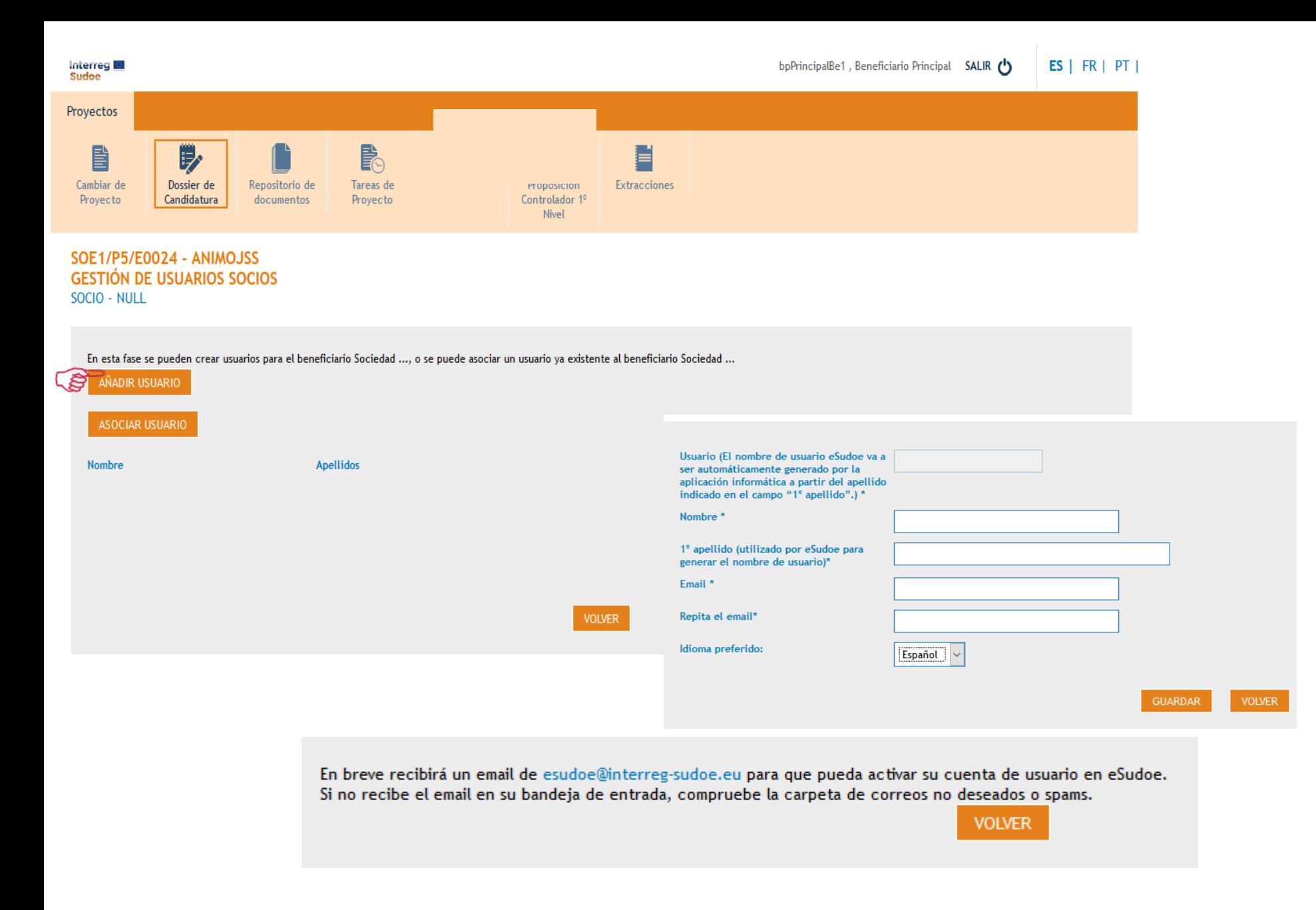

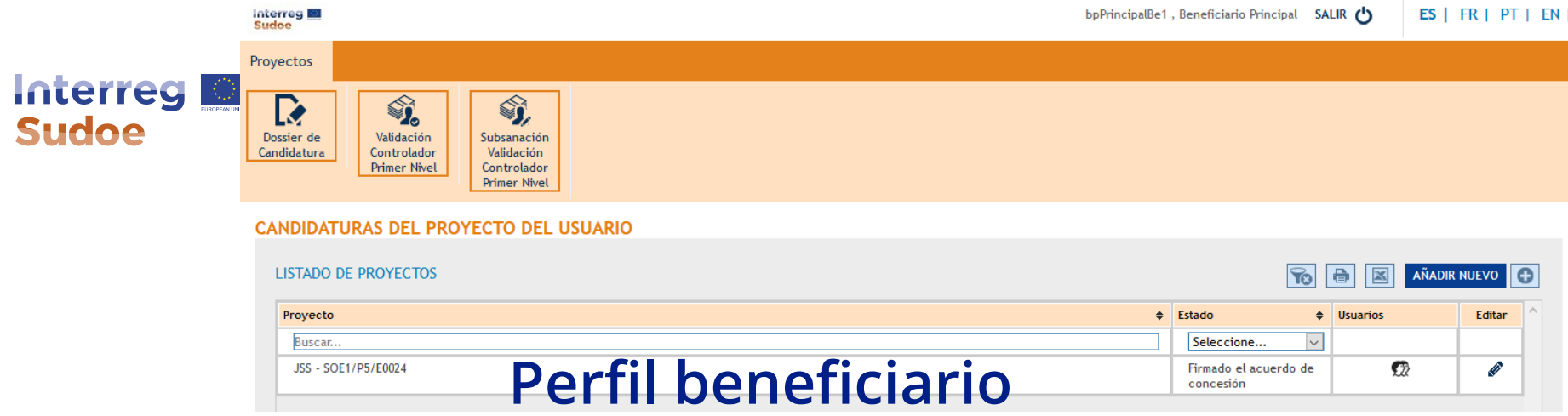

- Todos los beneficiarios de un proyecto deben poseer una cuenta de usuario.
- Perfil que solamente puede crear tareas relevantes de la entidad beneficiaria:

Propuesta de controlador de primer nivel

Declaración de gastos

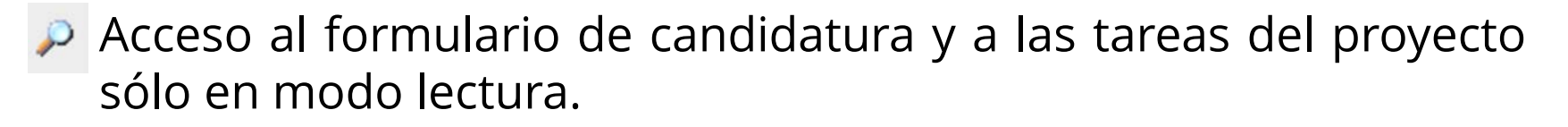

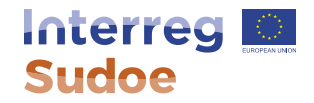

# **Perfil controlador de primer nivel**

- Cada controlador de primer nivel dispone de claves de acceso.
- La Autoridad Nacional correspondiente acepta y valida la propuesta de controlador de primer nivel.
	- Datos de acceso enviados al controlador
- Atención: Indicar el email correcto del controlador de primer nivel que utilizará para acceder a todos sus proyectos.

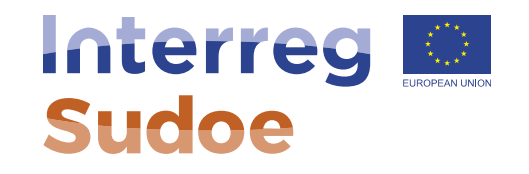

#### **¿Qué debo hacer tras las firma del Acuerdo de Concesión de Ayuda FEDER?**

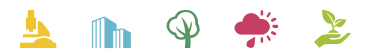

Cooperar está en sus manos www.interreg-sudoe.eu

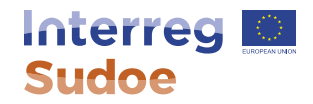

# **¿Qué debo hacer tras las firma del Acuerdo de Concesión de Ayuda FEDER?**

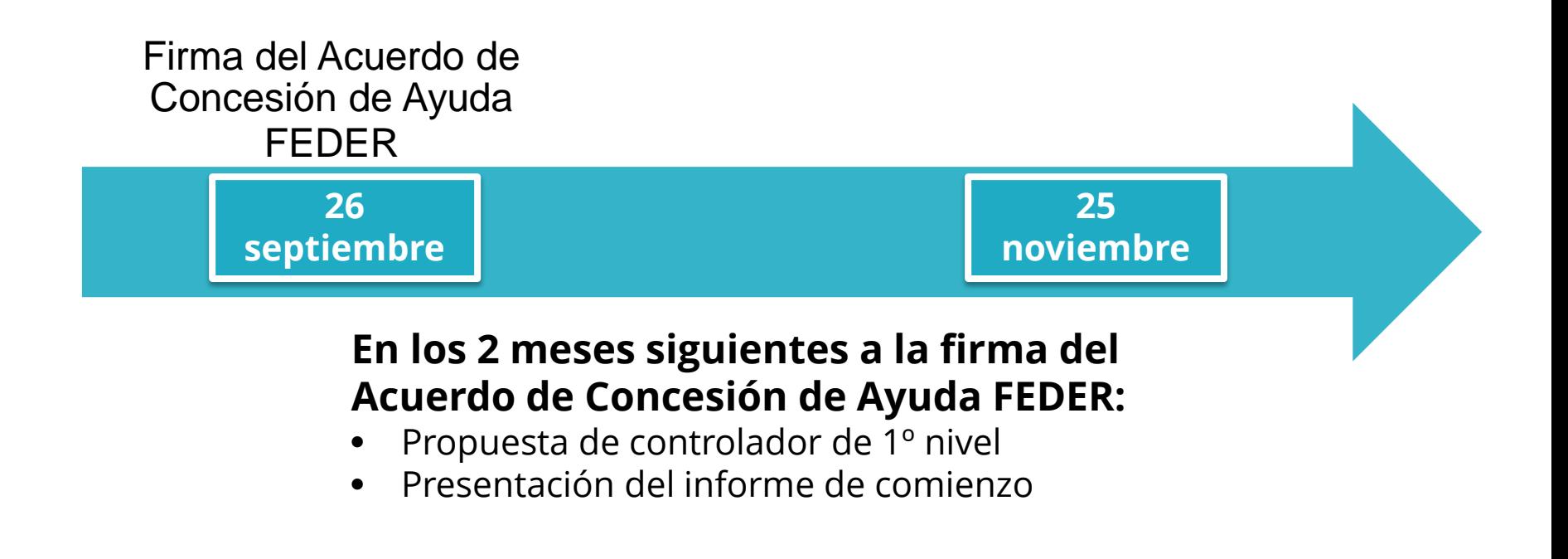

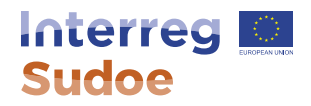

# **Propuesta de Controlador de Primer Nivel**

**(aspecto tratado en detalle en la sesión del día 27, por las respectivas AANN )**

- Cada beneficiario debe realizar una propuesta de Controlador de Primer Nivel a su AN (Ficha 11 de la Guía Sudoe).
- Esta propuesta será realizada bien a través de eSudoe, bien en formato papel, de acuerdo con los requisitos de cada AN.
- Una vez realizada la propuesta por parte del beneficiario, la AN autorizará o no el Controlador de Primer Nivel propuesto.

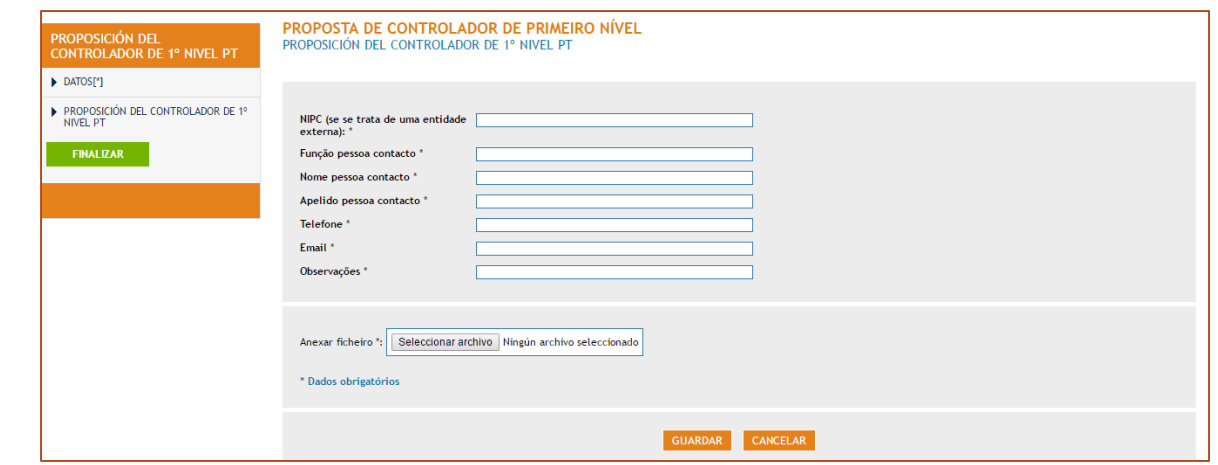

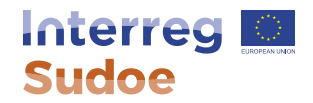

### **Presentación del primer informe de ejecución del proyecto**

- Presentado en un plazo máximo **60 día naturales desde la fecha de la firma del Acuerdo de Concesión de Ayuda FEDER**.
- El **beneficiario principal** será responsable de presentar la solicitud, a través de la tarea correspondiente en la plataforma eSudoe.
- Documentación solicitada: **primer informe de ejecución del proyecto** (cumplimentado directamente en eSudoe), acompañado de los documentos pertinentes.
- **Posibilidad de solicitar un anticipo del FEDER.**

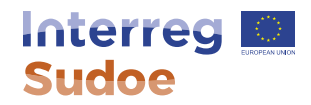

# **(En el caso de optar por solicitar anticipo) Presentación del primer informe de ejecución del proyecto**

- Pago FEDER a nivel di beneficiario que podrá ser solicitado por el BP;
- No tiene ningún gasto asociado al mismo;
- No es obligatoria una distribución equitativa para cada beneficiario. Sin embargo:
	- Ningún beneficiario puede recibir más del 20% de su FEDER;
	- El anticipo no podrá superar el 5% del FEDER programado en el proyecto.
- O montante recibido será compensado con los primeros gastos declarados por cada beneficiario.

#### **La concesión del anticipo FEDER estará condicionado a la adecuada presentación del primer informe de ejecución.**

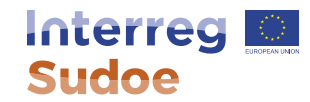

### **Antes de cumplimentar el primer informe de ejecución**

La SC solicitará una reestructuración de la información

# **¿Por qué?**

Error interpretación producto principal/otros

(+ ausencia especificaciones GTs transversales)

**Principales productos del proyecto X (por ej.)**

- Página web del proyecto
- Jornadas de divulgación
- Vídeo descriptivo de tecnologías
- Prototipos

**Contribuyen todos al indicador de productividad del Programa seleccionado por el proyecto? No**

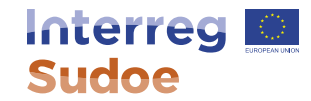

### **Antes de cumplimentar el primer informe de ejecución**

#### **Por ello:**

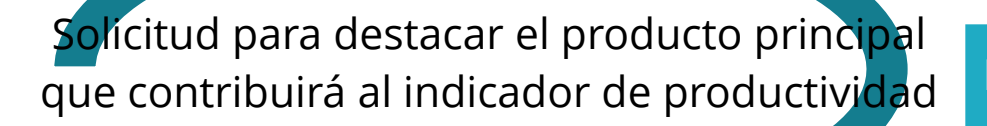

#### **Para:**

**Proporcionar una gestión y seguimiento más eficaz**

**Principales productos del proyecto X**

#### **(por ej.)**

- Página web del proyecto
- Jornadas de divulgación

Vídeo descriptivo de tecnologías

Prototipos

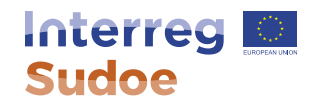

#### **Finalmente para poder recibir el FEDER:**

• El beneficiario principal deberá confirmar los datos bancarios;

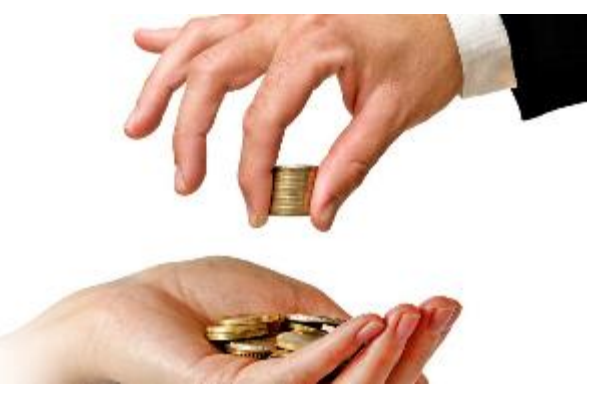

• **Caso particular: L**os beneficiarios españoles deberán tener su cuenta bancaria inscrita en la *Dirección General del Tesoro.*

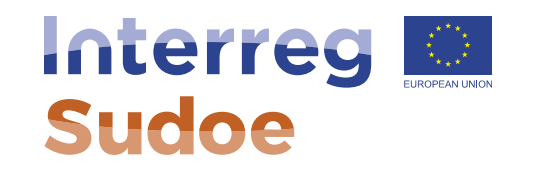

# **Circuito financiero**

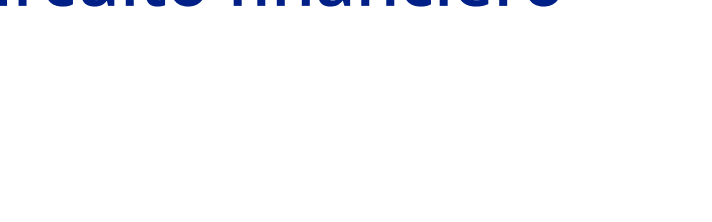

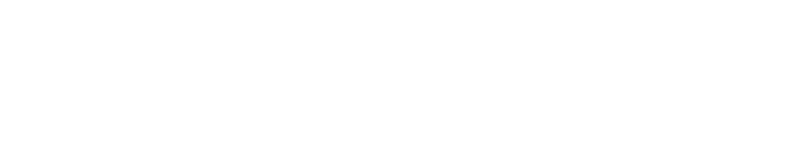

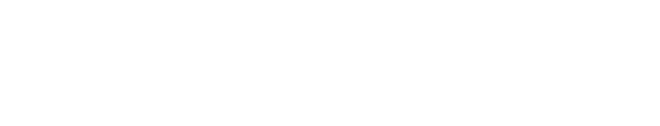

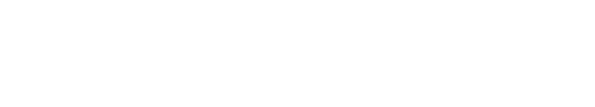

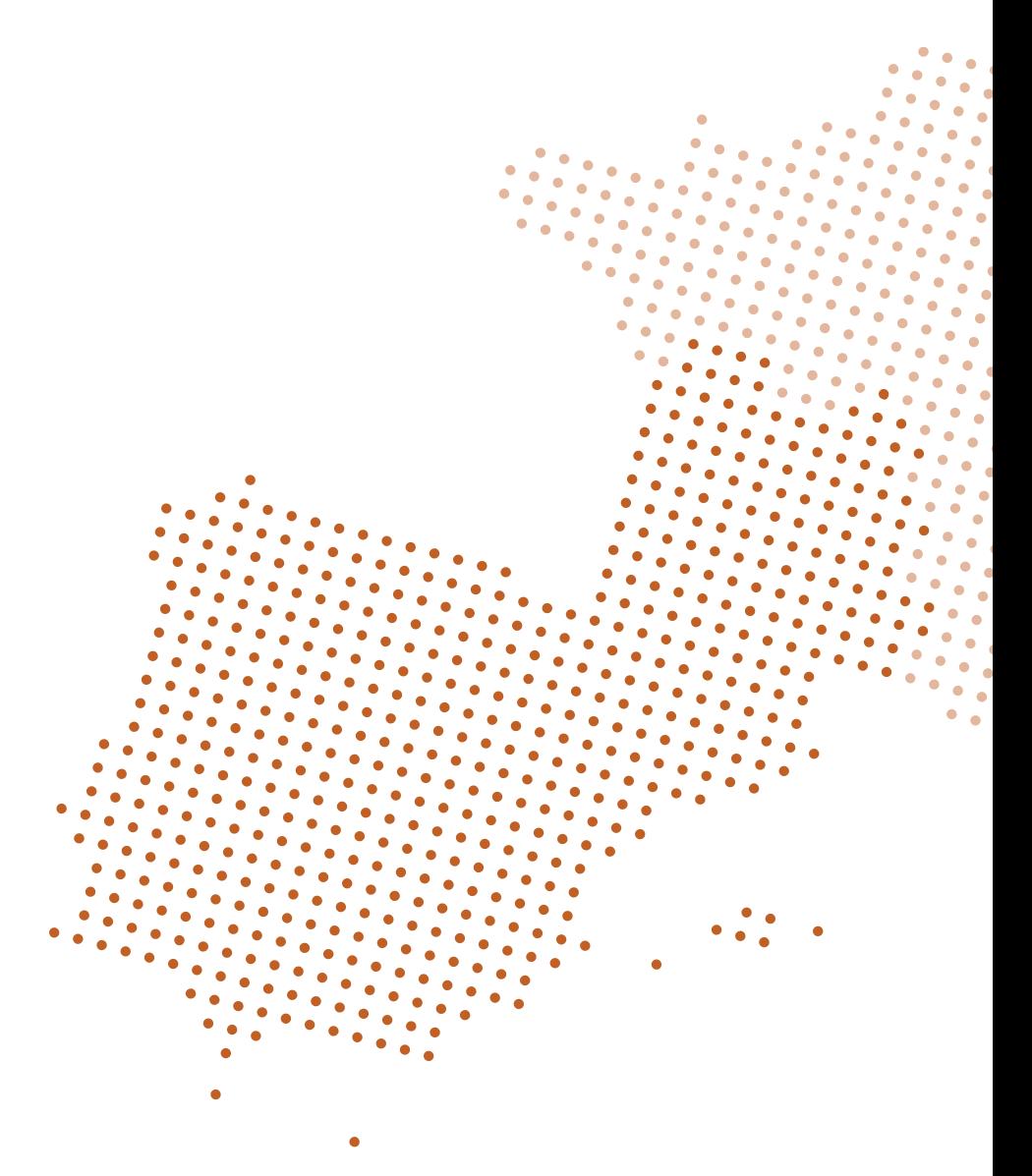

 $\begin{array}{c} \blacktriangle \mathbb{L} \mathbb{L} \mathbb{L} \mathbb{R} \end{array} \begin{array}{c} \blacktriangle \mathbb{R} \end{array} \begin{array}{c} \blacktriangleright \mathbb{R} \end{array}$ Cooperar está en sus manos www.interreg-sudoe.eu

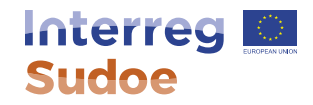

# **Circuito financiero**

- 1. Definición y etapas
- 2. Tiempos del circuito financiero: periodicidad y duración estimada
- 3. Declaraciones de gasto del beneficiario
- 4. Declaraciones de gasto del proyecto
- 5. Los reembolsos FEDER

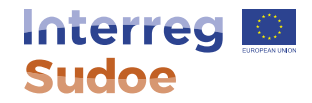

# **1) Definición y etapas del circuito financiero**

**Es el recorrido de todas las etapas que debe seguir un gasto realizado y pagado por un beneficiario hasta la recepción por parte de éste de la correspondiente ayuda FEDER vinculada a dicho gasto**

- Tiene 9 etapas (con algún matiz por Estados miembros)
- Todo el circuito del gasto se hace a través de eSudoe, y circula en formato papel la mínima documentación posible

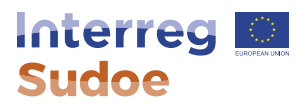

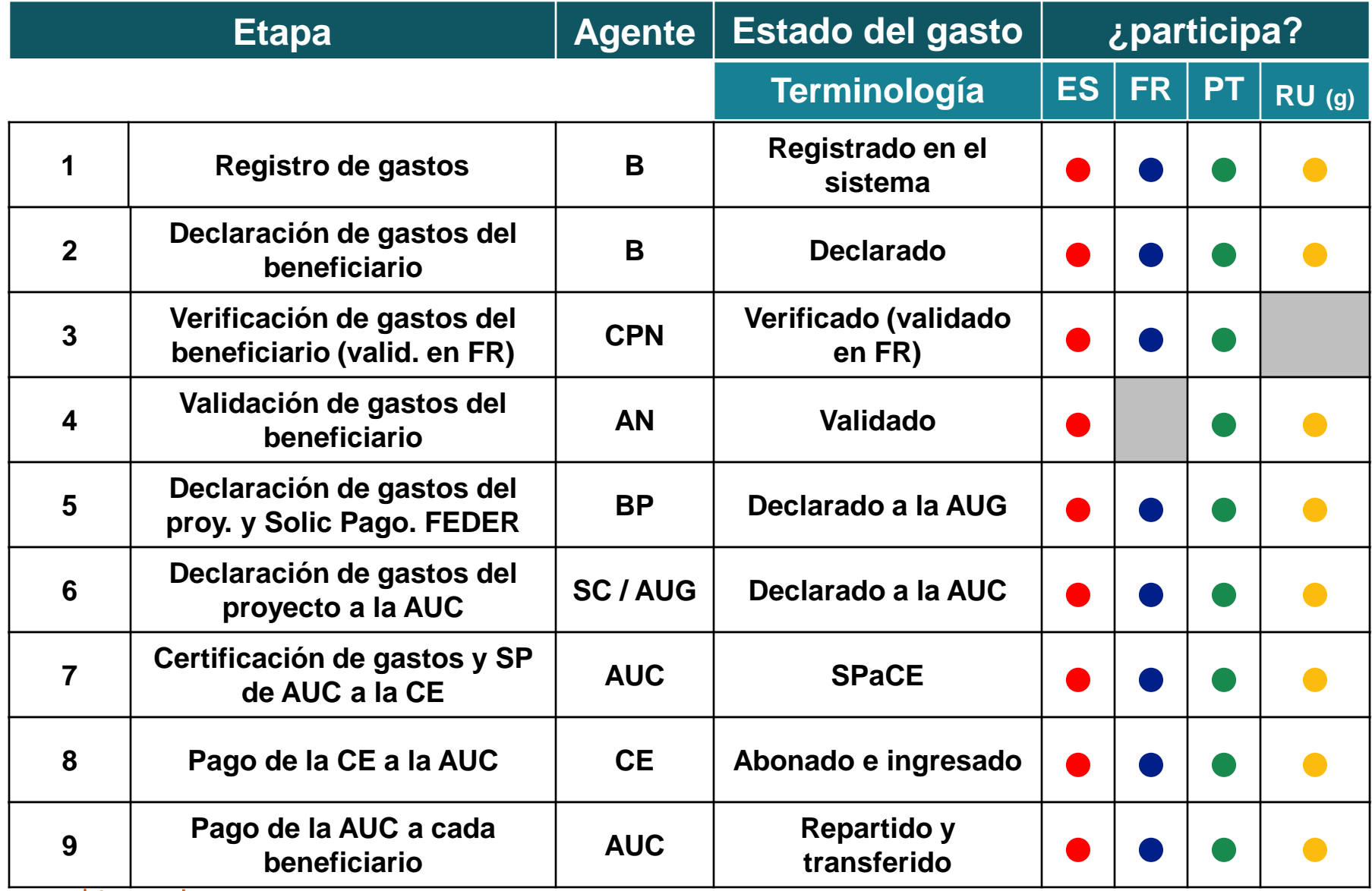

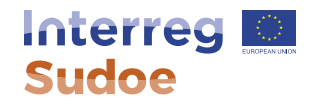

# **2) Tiempos del circuito financiero: periodicidad y duración estimada**

• Beneficiarios: Mínimo 1 declaración de gastos del beneficiario al año, en la primera quincena de abril, con gastos pagados hasta el 31 de marzo de cada año.

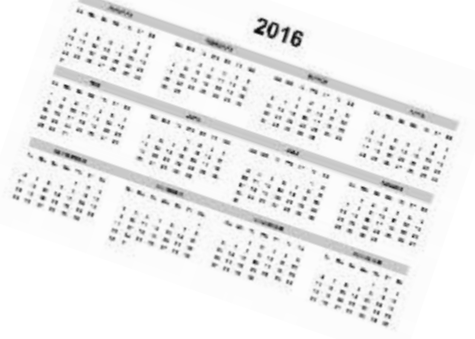

- Beneficiarios principales: Mínimo 1 declaración de gastos del proyecto y solicitud de reembolso FEDER al año, con las validaciones disponibles. A presentar a más tardar el 1 de octubre de cada año.
- ¿Por qué es importante respetar el calendario financiero fijado para mi proyecto? La "Regla N+3".

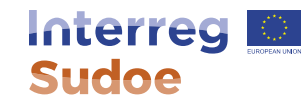

#### **Esquema temporal del circuito financiero: ejemplo**

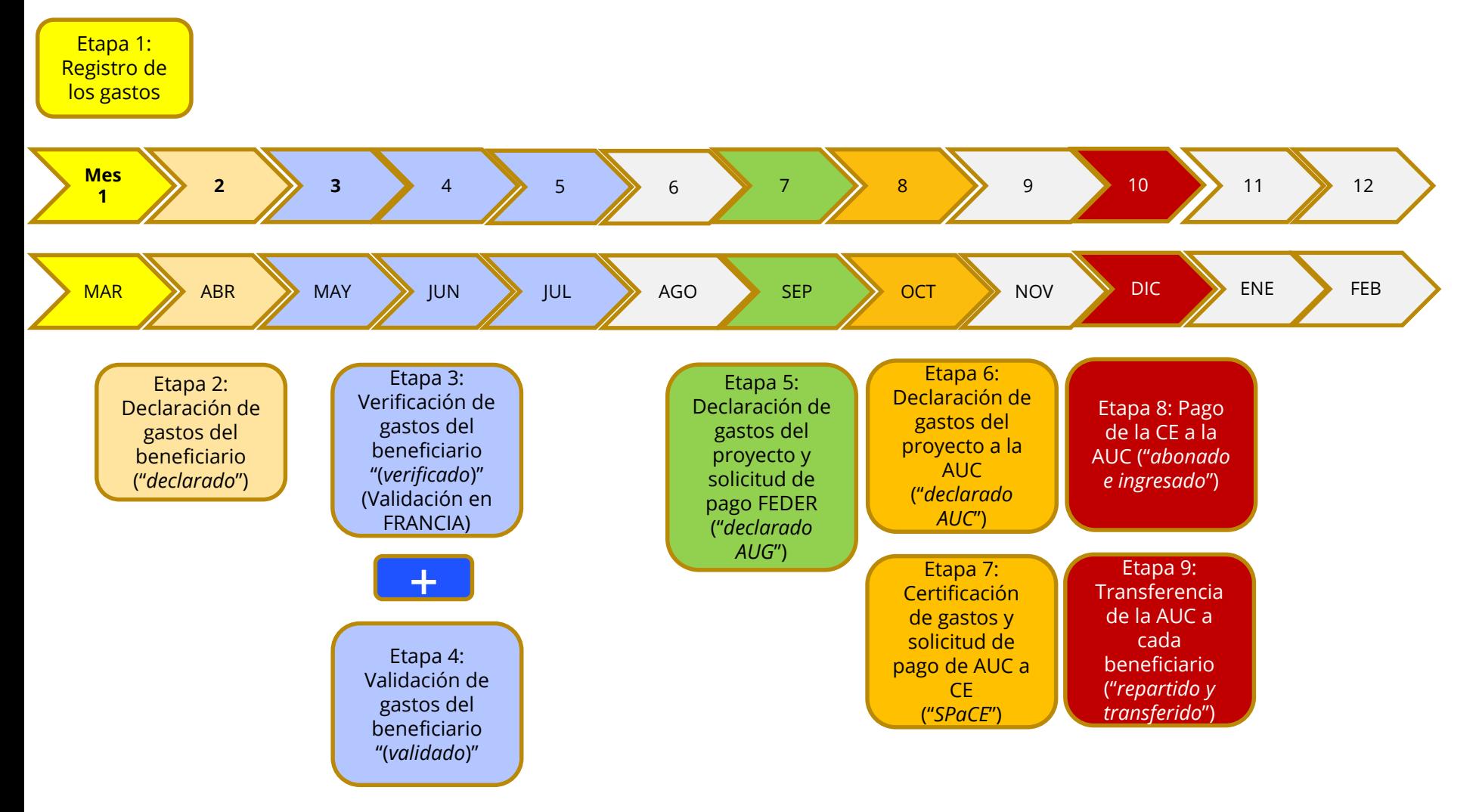

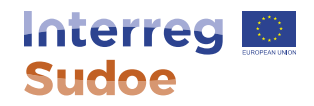

# **3) Declaraciones de gasto del beneficiario**

• Beneficiarios: generan el **MODELO A1\_beneficiario** a través de eSudoe, que firmarán en su portada tras cerrarse la tarea "declaración de gasto del beneficiario".

#### **MODELO A1 (BENEFICIARIO)**

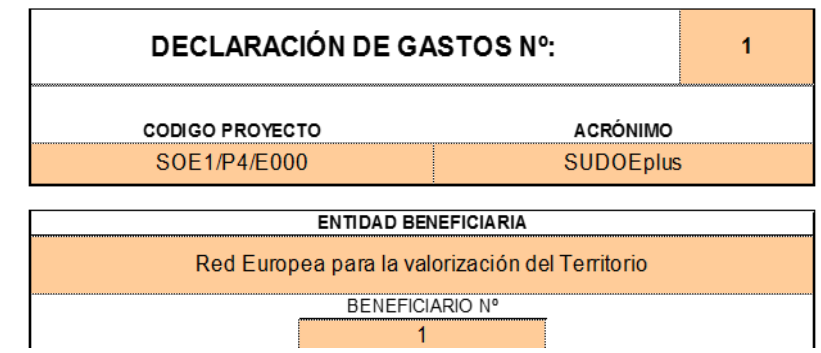

- La declaración de gastos del beneficiario incluye un **Informe de ejecución del beneficiario**, que se cumplimenta directamente en eSudoe.
- Importante: El programa ha marcado unas normas sobre **flexibilidad del Plan Financiero.** No habrá modificaciones del Plan Financiero del beneficiario por categoría.

www.interreg-sudoe.eu

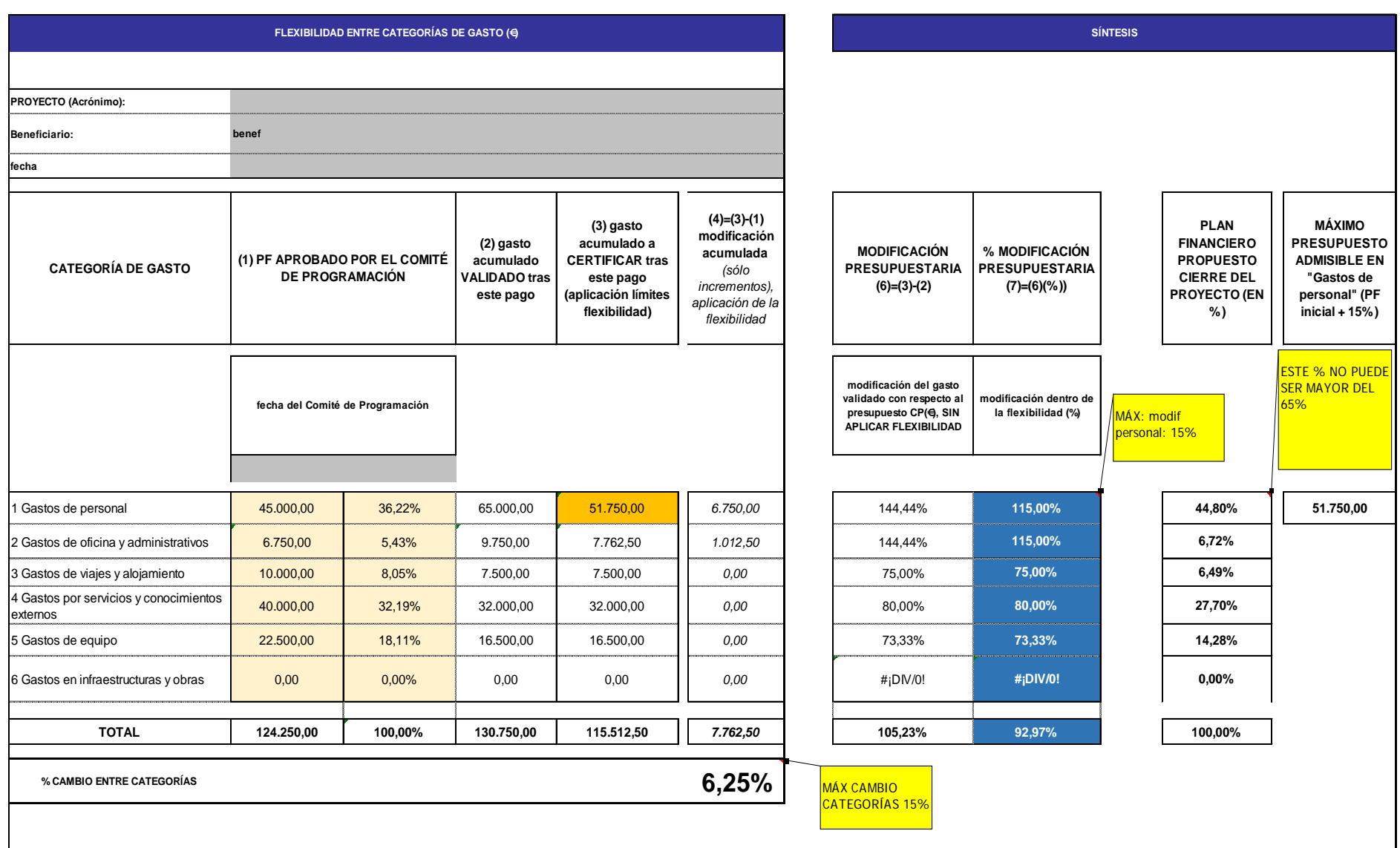

# **Interreg &**

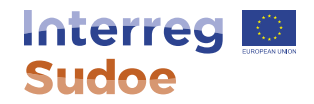

# **4) Declaraciones de gasto del proyecto y solicitudes de pago FEDER**

Beneficiarios principales: generan el MODELO B1\_beneficiario principal a través de eSudoe,

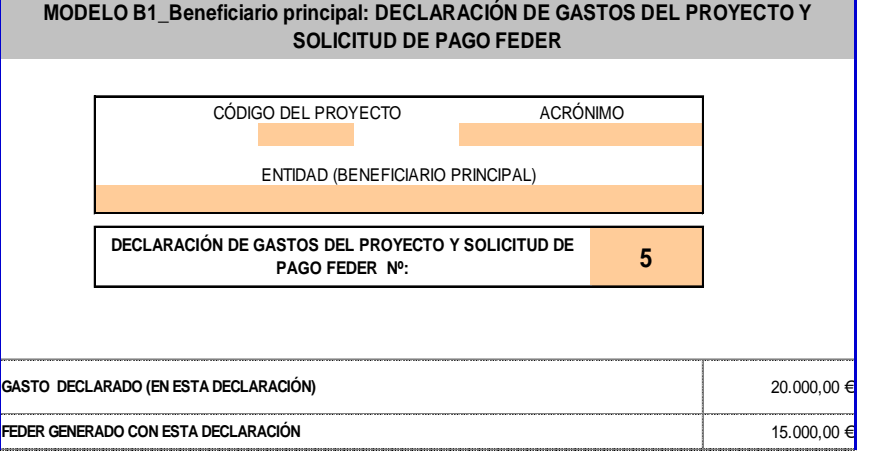

- La declaración de gastos del proyecto incluye un Informe de ejecución del proyecto, que se cumplimenta directamente en eSUDOE. La exigibilidad del pago implica la presentación de este informe
- El informe de ejecución del proyecto recoge información sobre el avance de los indicadores del proyecto

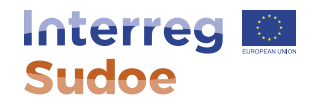

# **5) Los reembolsos FEDER**

- Anticipo
- Adelantos
- Pagos intermedios
- Pago del saldo final

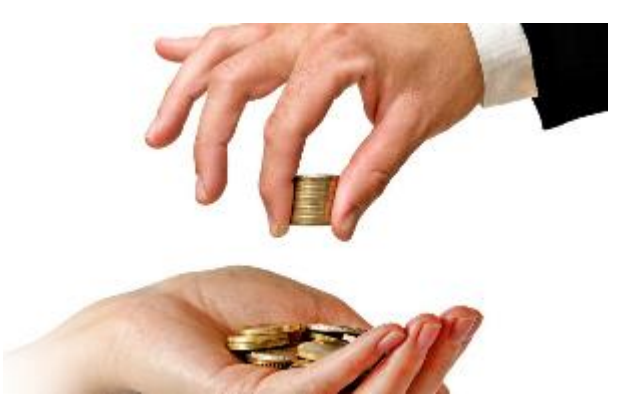

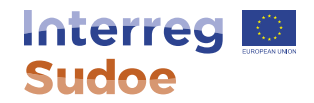

#### **Ideas generales sobre los reembolsos**

1- **adelantos**: en función de la disponibilidad financiera del programa Sudoe, podrá hacerse una transferencia FEDER de una parte de la ayuda FEDER a recibir por una declaración de gastos del proyecto.

2 – **pagos intermedios y saldo**: son los pagos principales vinculados a las declaraciones de gasto de los proyectos.

#### **Ejemplo práctico calendario pagos**

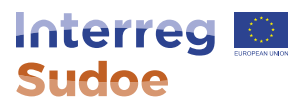

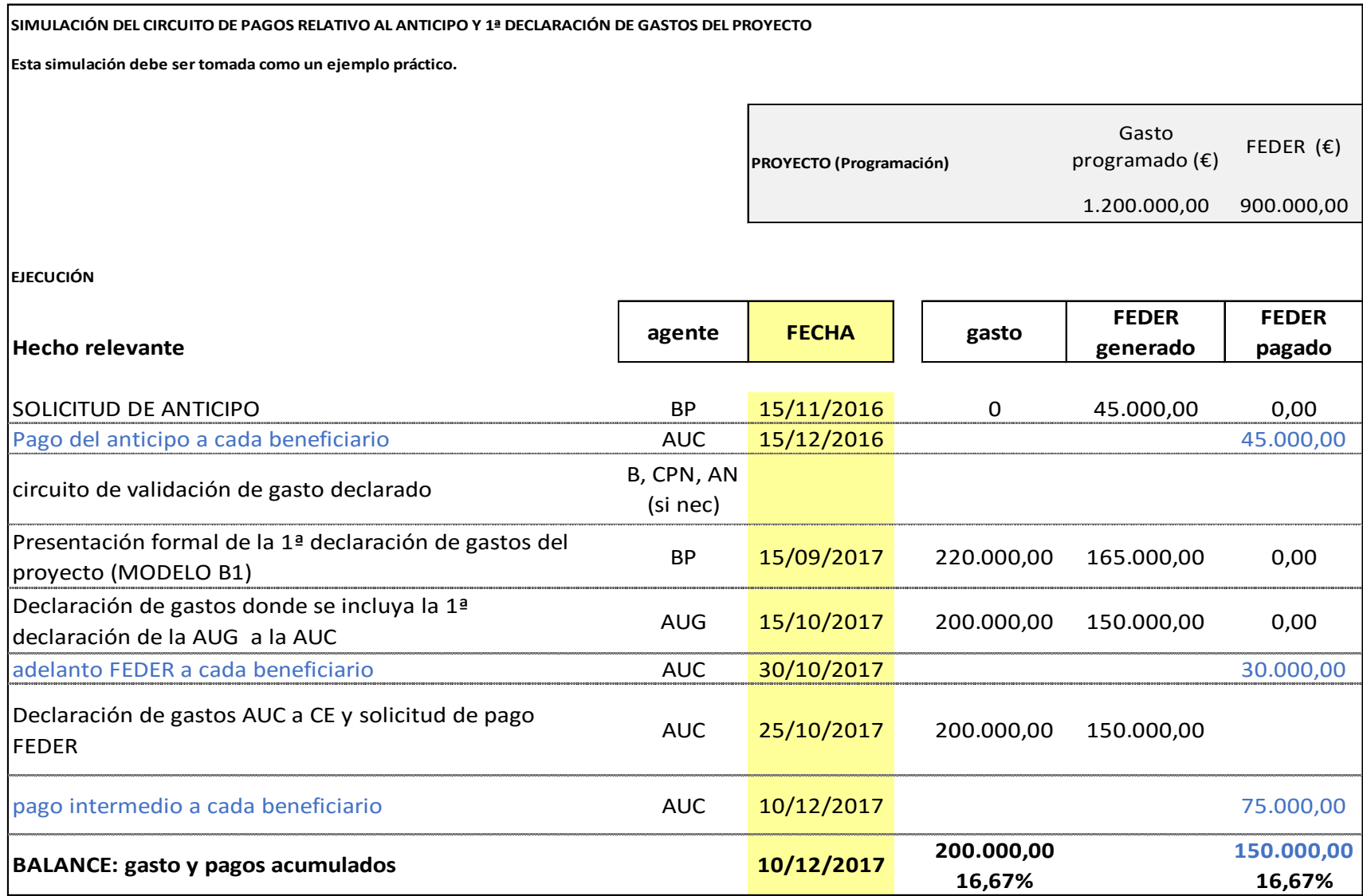

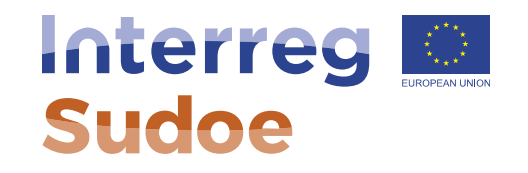

# **¿Cómo será evaluado mi proyecto por el Programa Sudoe?**

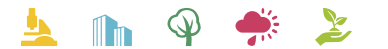

Cooperar está en sus manos www.interreg-sudoe.eu

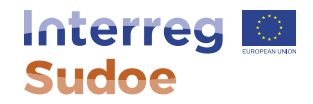

### **¿Por qué evaluar y hacer un seguimiento de los proyectos aprobados por el Programa Sudoe?**

- Nuevo período de programación: orientación hacia resultados.
- Reglamentos: seguimiento a través de indicadores. Artículo 8 del Reglamento UE nº1299/2013.
- Marco de rendimiento: necesidad de cumplimiento por los Programas de cooperación (Programa de Cooperación Sudoe)
- Hitos con cumplimento de indicadores (de productividad y de resultado).

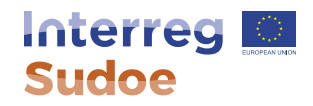

#### **¿Cómo se van a evaluar los proyectos? En base a los siguientes 2 medios**

- 1. A través de los informes del proyecto:
	- a) Primer Informe de ejecución (2 meses a partir de la firma).
	- b) Informes de ejecución (al menos 1 al año).
	- c) Informe de cierre.
- 2. A través de un seguimiento paralelo e individualizado a cada proyecto:
	- a) Definición del producto principal de proyecto en línea con el indicador de productividad al que el proyecto pretende dar cumplimiento.
	- b) Definición de otros productos, subproductos, entregables, etc.

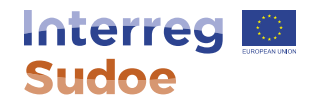

### **¿Qué esperamos de los proyectos en cuanto al cumplimiento de los indicadores?**

- Cumplimiento de los objetivos indicados en el FC.
- Consecución de los indicadores de productividad.
- Impacto del producto principal del proyecto:
	- en el territorio.
	- A nivel sectorial, social, etc.

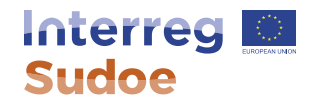

### **¿Qué implicaciones existen en caso de incumplimiento?**

• Artículos 13 y 17 de Acuerdo de Concesión de Ayuda FEDER.

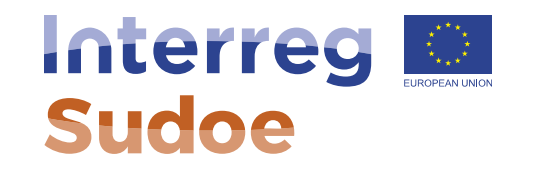

# **Ayudas de Estado**

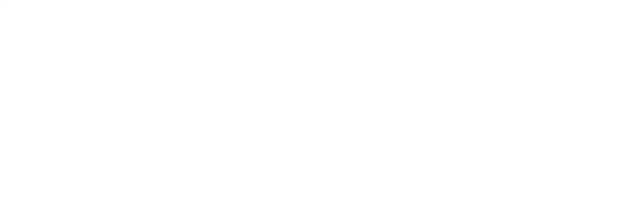

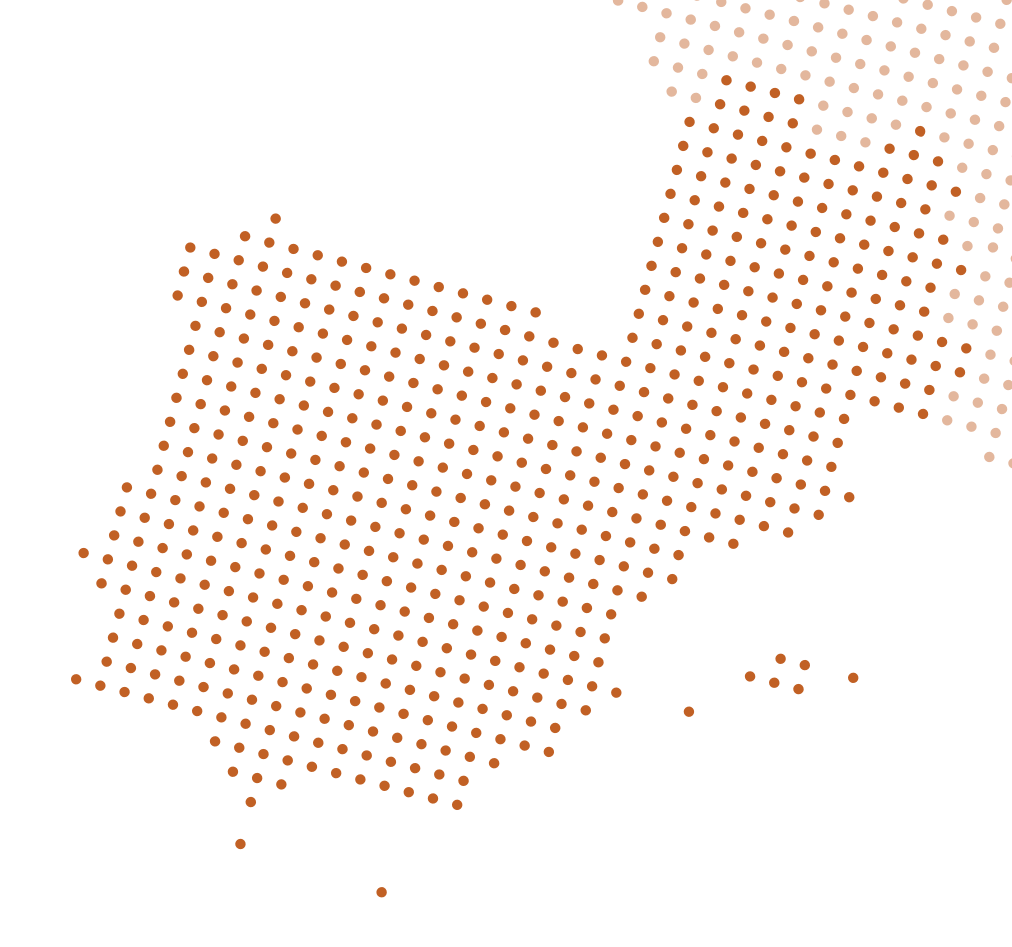

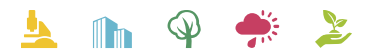

Cooperar está en sus manos www.interreg-sudoe.eu

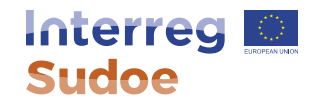

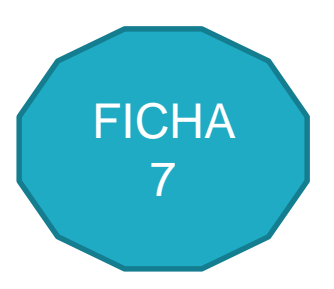

# **¿Qué es una Ayuda de Estado?**

• Una ayuda concedida a una empresa

• Por el Estado a través de recursos públicos

#### • Obteniendo una ventaja selectiva

• **Afectado a los intercambios entre Estados miembro y a la competencia**

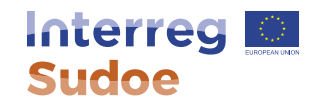

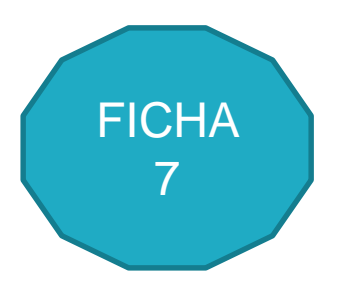

# **¿Qué es una empresa?**

- El único criterio pertinente es que ejerza o no una **actividad económica.**
- El hecho de saber si a entidad ha sido creada o no con fines lucrativos no condiciona la aplicación de las reglas de las ayudas de Estado.
- La calificación de una empresa está siempre ligada a una actividad concreta.

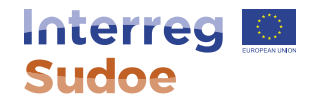

# **¿Qué es una actividad económica?**

- Toda actividad que consista en ofrecer bienes o servicios en un mercado determinado.
- Actividades potencialmente no económicas: las desarrolladas por la autoridad pública, seguridad social, salud, actividades en materia de educación y de investigación, cultura y conservación del patrimonio (condicionado al cumplimiento de una serie de condiciones).

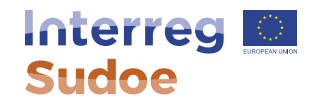

# **¿Qué es una ventaja selectiva?**

- Una ventaja existe siempre que la situación financiera de una empresa sea mejorada por medio de una intervención del "Estado" en otras condiciones distintas a las del mercado.
- Criterio a priori siempre cumplido en el caso de proyectos Sudoe en presencia de actividades económicas.

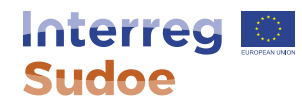

# **¿Dónde nos encontramos con los proyectos aprobados?**

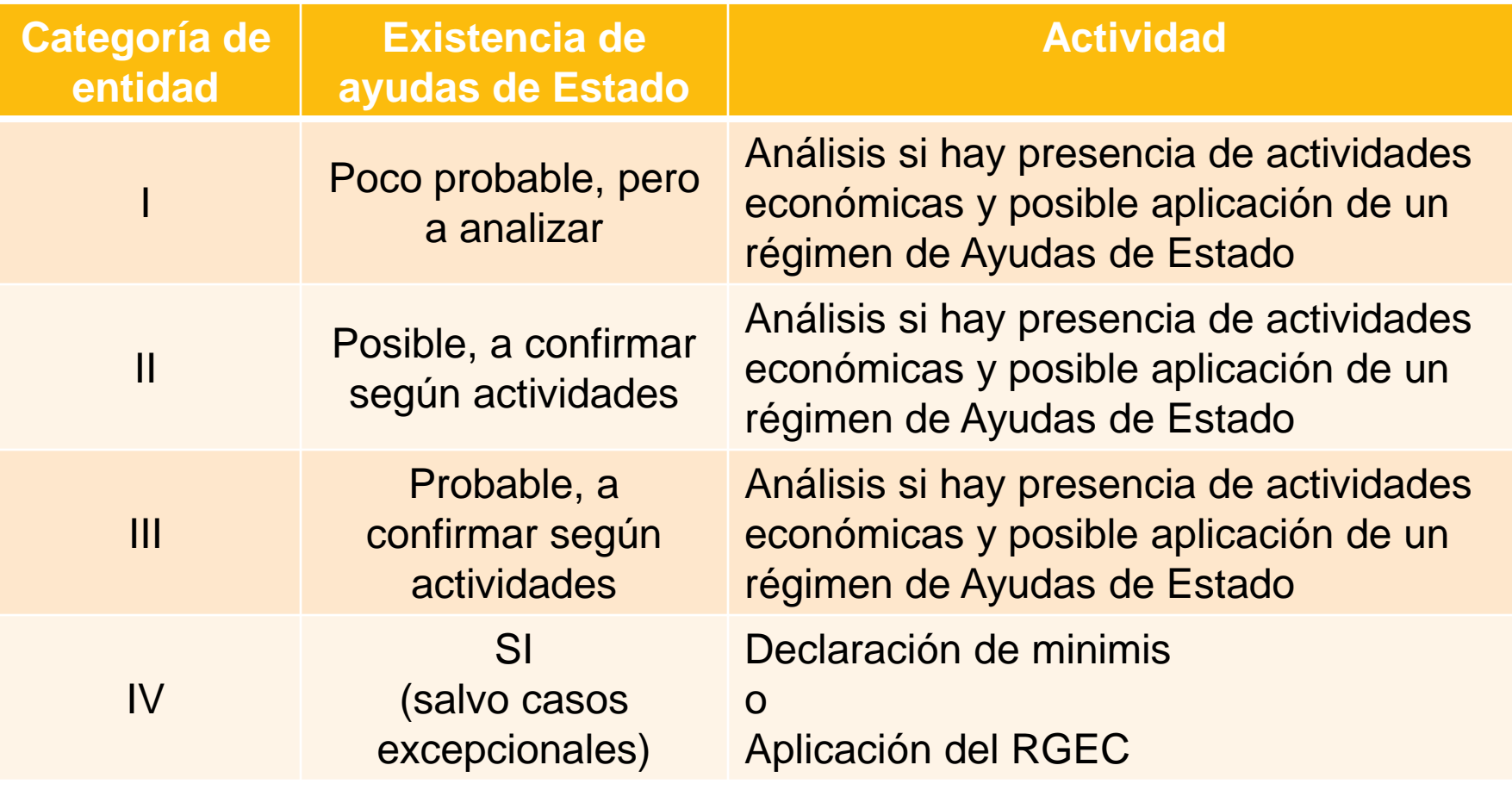

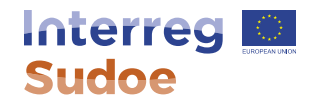

# **Ejemplos de actividades no económicas (fuera del campo de ayudas de Estado)**

- Actividades en materia de educación y de investigación:
	- A priori, las actividades principales de las universidades u organismos de investigación: enseñanza pública o investigación **independiente** financiada mayoritariamente por **fondos públicos**, difusión de resultados de la investigación.
	- Actividades analizadas caso a caso.
- Cultura y conservación del patrimonio
	- La financiación pública de una actividad relacionada con la cultura o a la conservación del patrimonio accesible al público **gratuitamente** no es de naturaleza económica.
	- Incluso si el gran público debe realizar una contribución financiera que sólo cubre **una parte** de los costes reales.

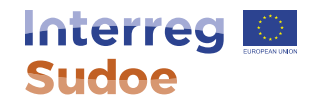

# **Casos concretos de ayudas de estado: educación e investigación**

- Fundación de derecho privado en la que la mayor parte de sus ingresos se obtienen por la venta de servicios a empresas y que realiza actividades de investigación independiente. Sin separación de actividades a nivel contable.
	- Actividades de investigación **sometidas** a las reglas de ayudas de Estado

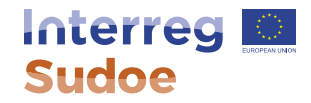

# **Casos concretos de ayudas de estado: educación e investigación**

- Contraejemplo:
- Asociación de derecho privado que posea como objetivo ejercer **en total independencia** actividades de I+D. Ciertas actividades económicas en las que la financiación se contabiliza de manera separada.
	- Actividades de investigación independiente **no sometidas a las reglas de ayuda de Estado.**

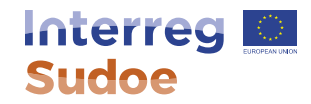

# **Casos concretos de ayudas de estado: cultura y patrimonio**

- Exposición gestionada por una entidad de derecho público esencialmente financiada por las contribuciones de los visitantes.
- Restauración de un edificio histórico utilizado por una empresa privada
	- Actividades **sometidas** a las reglas de las ayudas de Estado

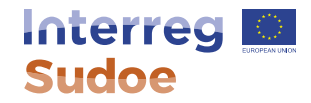

# **Casos concretos de ayudas de estado: cultura y patrimonio**

- Contraejemplo:
- Museo gestionado por una entidad privada, abierta al gran público en la que las entradas sólo cubren una parte de los costes reales.
- Actividad gratuita ligada a la protección de la naturaleza.
	- Actividades **no sometidas** a las reglas de las ayudas de Estado

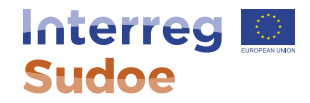

# **¿Cuáles son las consecuencias de la aplicación de una ayuda de Estado a una Entidad?**

### Aplicación del reglamento de minimis

No más de 200.000 € a lo largo de los tres últimos ejercicios fiscales (Sudoe incluido): **No cambia la ayuda**

Más de 200.000 € s a lo largo de los tres últimos ejercicios fiscales: **reducción del FEDER o aplicación de la tasa al 50% o 25% según los casos**

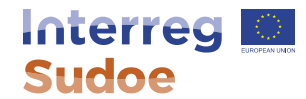

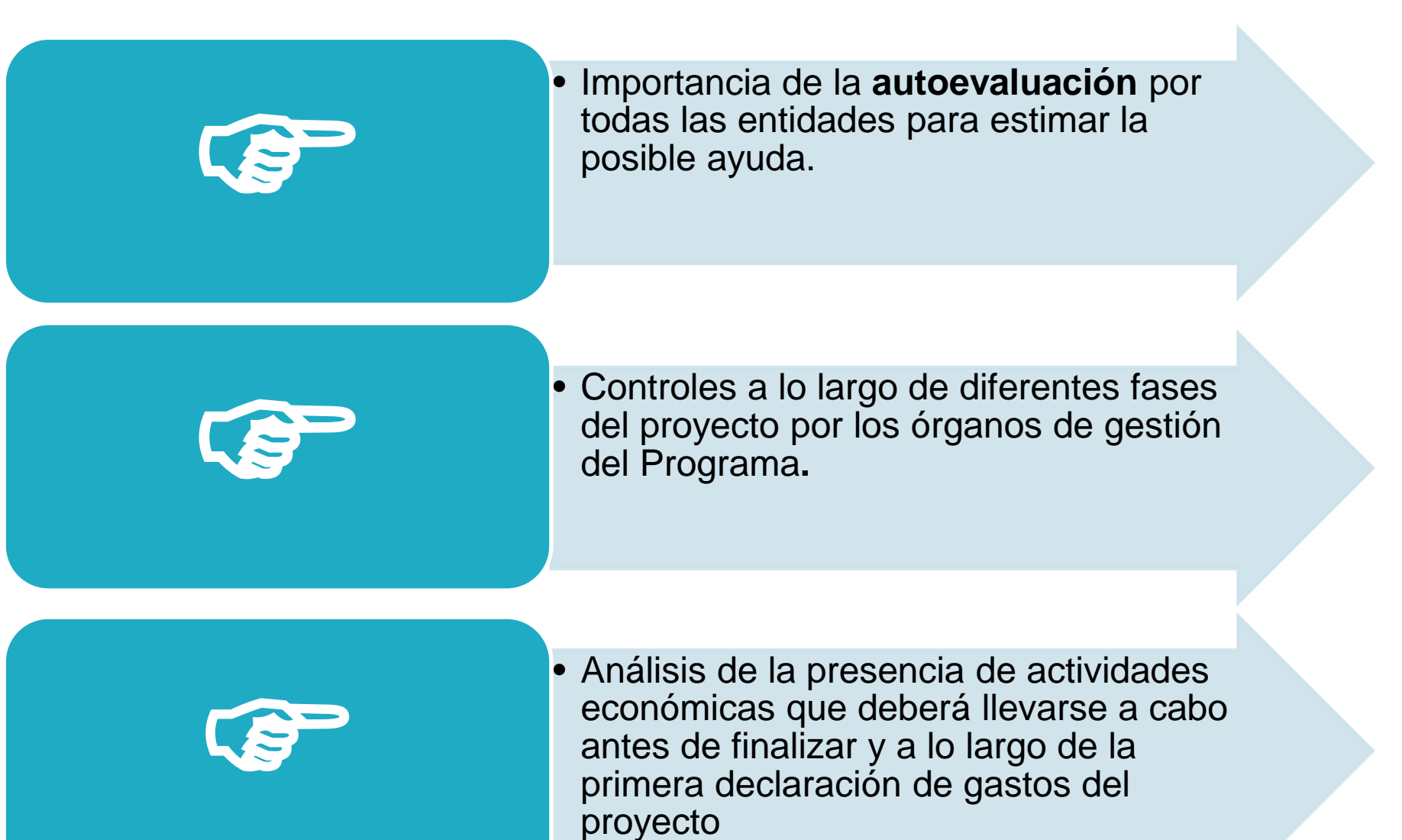

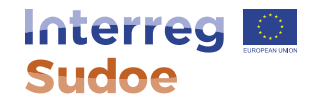

# **Referencias a consultar**

- Reglamento de minimis (UE) nº 1407/2013
- Reglamento general de excepción por categoría (UE) nº 651/2014
- Comunicado de la Comisión nº 2016/C 262/01 (concepto de ayuda de Estado)

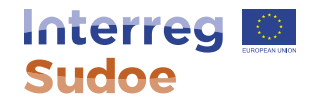

**Gracias por su atención Merci de votre attention Obrigado pela sua atenção Thank you for your attention**

■ [http://www.interreg-sudoe.eu](http://www.interreg-sudoe.eu/)

■ [https://esudoe.interreg-sudoe.eu](https://esudoe.interreg-sudoe.eu/)

www.interrea-sudoe.eu